## pip install --upgrade pip python -m pip install numba

import numpy as np from matplotlib import pyplot as plt from matplotlib.colors import Normalize #カラーマップを自在に操作するために必要 from numba import jit # これが無いとおそろしく計算時間がかかる import time インディティング #計算時間を見るために必要

 $to =$  time.time()

@jit # NumbaによるJust In Time Compileを実行 def mandelbrot(c\_real, c\_imag, n\_max): Re, Im = np.meshgrid(c\_real, c\_imag) # ReとImの組み合わせを計算 n\_grid = len(Re.ravel()) # 組み合わせの総数 z = np.zeros(n\_grid) # マンデルブロ集合のデータ格納用空配列

#### #zにマンデルブロ集合に属するか否かのデータを格納していくループ

for i in range(n grid):

c = complex(Re.ravel()[i], Im.ravel()[i]) #複素数cを定義

# イタレーション回数nと複素数z0を初期化

 $n = 0$ 

 $z0 = \text{complex}(0, 0)$ 

# z0が無限大になるか、最大イタレーション数になるまでループする while np.abs(z0) < np.inf and not n == n\_max:<br>z0 = z0 \*\* 2 + c # 漸化式を計1 # 漸化式を計算

n += 1 <br>  $\qquad$  # イタレーション数を増分

# z0が無限大に発散する場合はn, 収束する場合は0を格納

if  $n == n$  max:  $z[i] = 0$ 

else:

 $z[i] = n$ 

#### #計算の進捗度をモニター(毎ループだと計算が遅くなるため) if i % 100000 == 0: print(i, '/',n\_grid, (i/n\_grid)\*100)

z = np.reshape(z, Re.shape) #2次元配列(画像表示用)にリシェイプ z = z[::-1] # imshow()で上下逆になるので予め上下反転 return z

# 水平方向h(実部Re)と垂直方向v(虚部Im)の範囲を決める

 $h1 = -2$  $h2 = 0.5$  $v1 = -1.2$ 

 $v^2 = 1.2$ 

#### # 分解能を設定

resolution = 4000

### # 実部と虚部の軸データ配列、最大イタレーション数を設定

c  $real = np.linalg, n2, resolution)$ c imag = np.linspace(v1, v2, resolution) n max =  $100$ 

#### # 関数を実行し画像を得る

 $z =$  mandelbrot(c\_real, c\_imag, n\_max)

 $t1 =$  time.time() print('Calculation time=', float(t1 - t0), '[s]')

# ここからグラフ表示---fig = plt.figure()  $ax1 = fig.addsubplot(111)$ ax1.set\_xlabel('Re') ax1.set\_ylabel('Im')

mappable =  $ax1.$ imshow $(z, \text{cmap}$ ='jet', norm=Normalize(vmin=0, vmax=n\_max), extent=[h1, h2, v1, v2])

mappable.set\_clim(0, n\_max) cbar = plt.colorbar(mappable=mappable, ax=ax1) plt.tight\_layout() plt.show() plt.close()

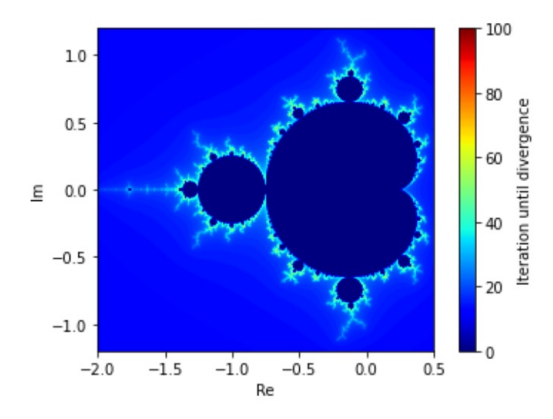

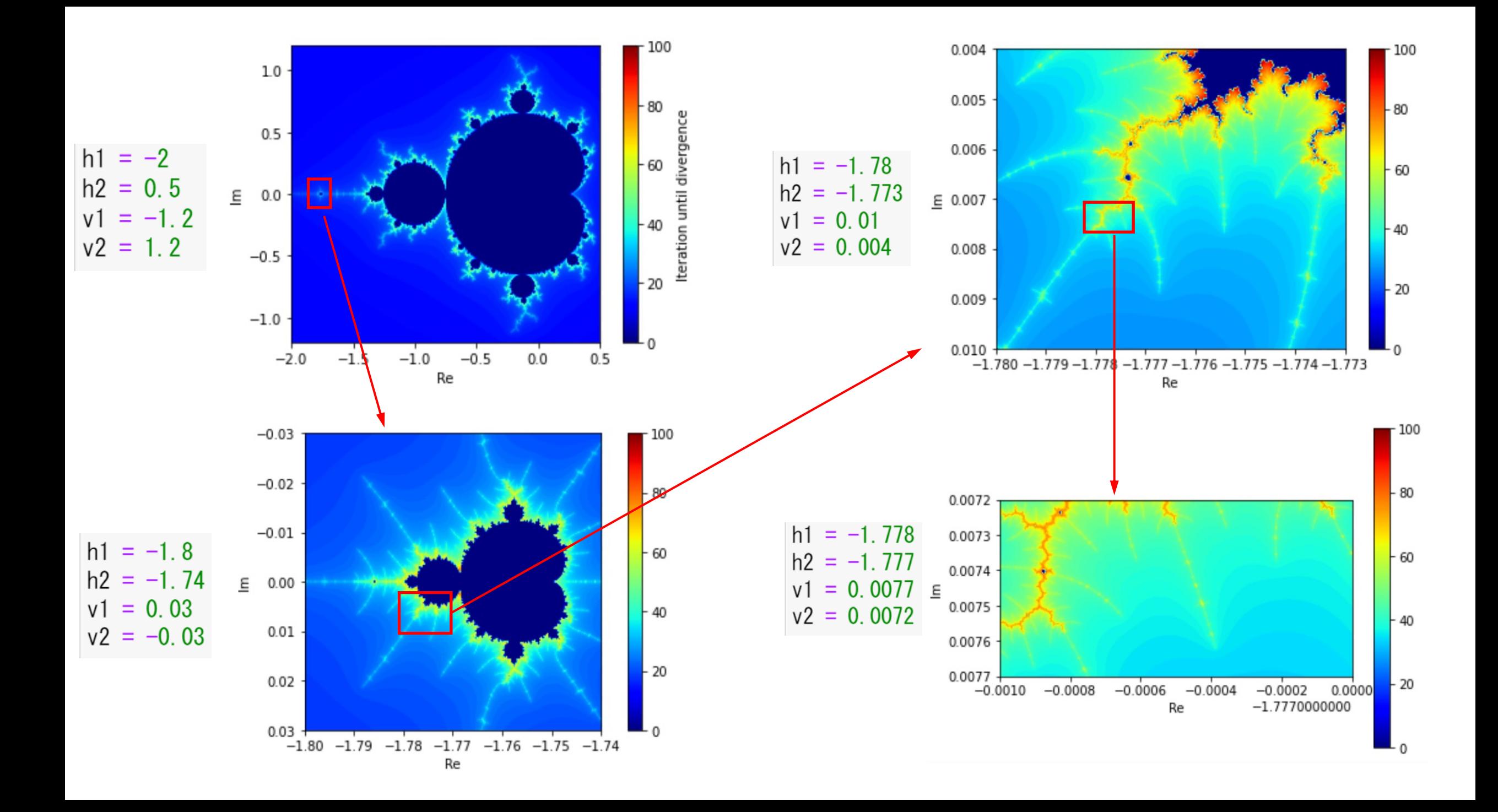

# cmap='rainbow' cmap='prism'

1.00

 $0.75$ 

 $0.50$ 

 $0.25$ 

 $E = 0.00$ 

 $-0.25$ 

 $-0.50$ 

 $-0.75$ 

 $-1.00$ <br> $-2.0$ 

 $1.0 -$ 

 $0.5$ 

 $E = 0.0$ 

 $-0.5$ 

 $-1.0$ 

 $-2.0$ 

 $-1.5$ 

 $-1.0$ 

Re

 $-0.5$ 

 $0.0$ 

100 80 60  $-40$  $-20$ prism ocear gist earth  $\Omega$ terrain  $-1.0$  $-0.5$  $0.0$  $-1.5$  $0.5$ gist\_stern Re gnuplot cmap='jet' gnuplot2 CMRmap cubehelix  $100$ brg jist\_rainbow rainbow  $-80$ spectral gist\_ncar Iteration until diverg 60

 $-40$ 

 $-20$ 

 $0.5$ 

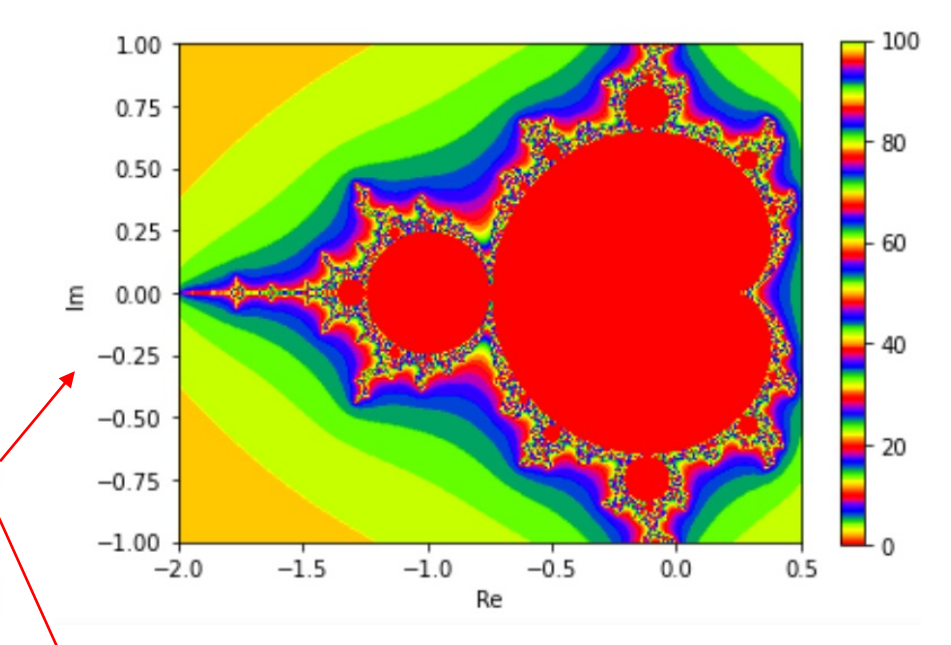

# cmap='ocean'

Miscellaneous colormaps

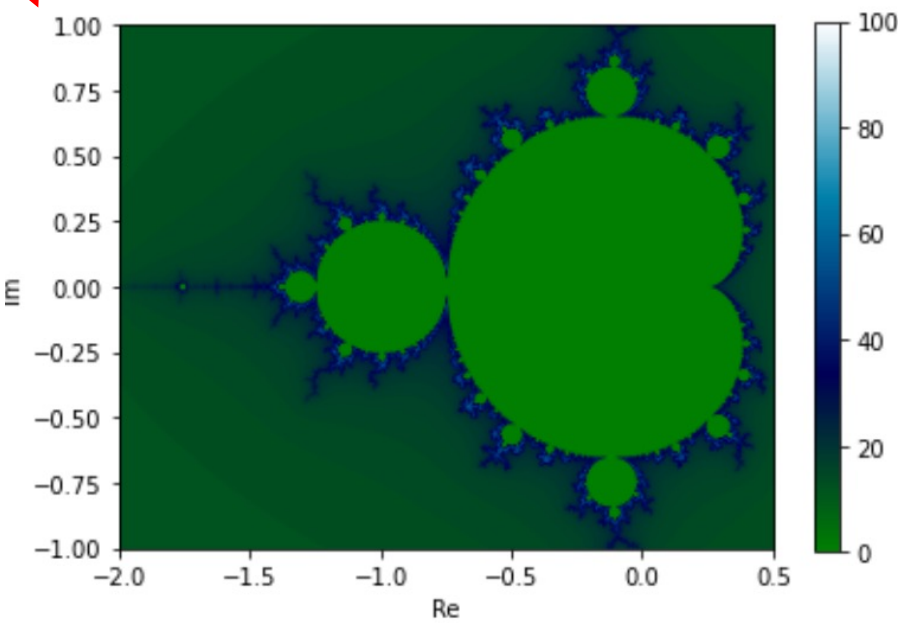